#### THE INFORMATION IN THIS ARTICLE APPLIES TO:

EFT Server, version 6.x

### **QUESTION**

Why does Java keep prompting me for a password?

#### **ANSWER**

Occasionally, when you are using a web form that requires Java (such as the Secure Ad Hoc Transfer module's send mail page or the Web Transfer Client), Java will continue to prompt you for login credentials, even though you've already provided your credentials.

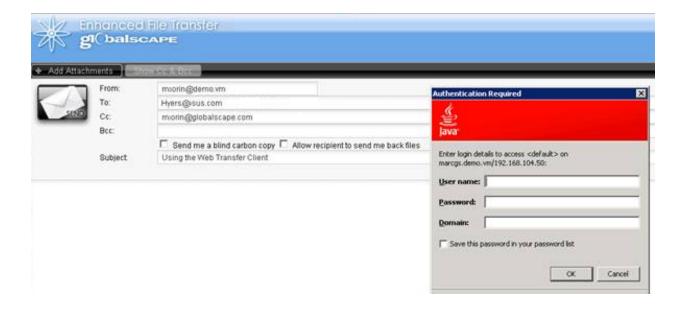

Described below are two methods to work around this issue. (NOTE: If necessary, ask your system administrator for assistance.)

- 1. Internet Explorer v8 and later will not, by default, send credentials across the network. You can force it by adding the web address (URL) to the Local Intranet Zone, which, by default, will send the credentials for the currently logged in user. If you add the URL to the Local Intranet zone, Java should stop prompting you.
- 2. In the IIS Manager, click the "lib" subfolder, click Directory Security, DISABLE Windows Authentication, and then Enable "Anonymous." There should be no security issue; the

# Why does Java keep prompting me for a password?

files in that folder are just resources used on the client side.

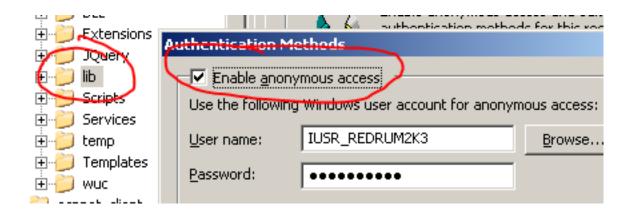

## GlobalSCAPE Knowledge Base

https://kb.globalscape.com/Knowledgebase/10689/Why-does-Java-keep-prompting...